## SAP ABAP table BAPIAPPREQPLANYEARX {Change Parameter: Annual Plan}

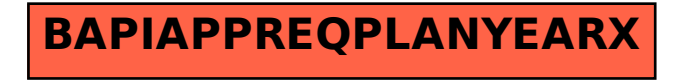